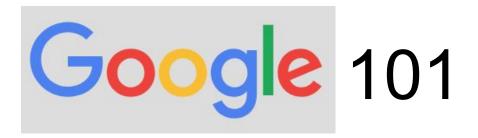

## Agenda

- 1. What is Google and what does it offer?
- 2. What exactly is Google Drive?
- 3. Google vs. Gmail
- 4. Signing in to Google
- 5. Using Google Drive
- 6. Editing Files (including file in Microsoft format)
- 7. Recovering accidental deletions

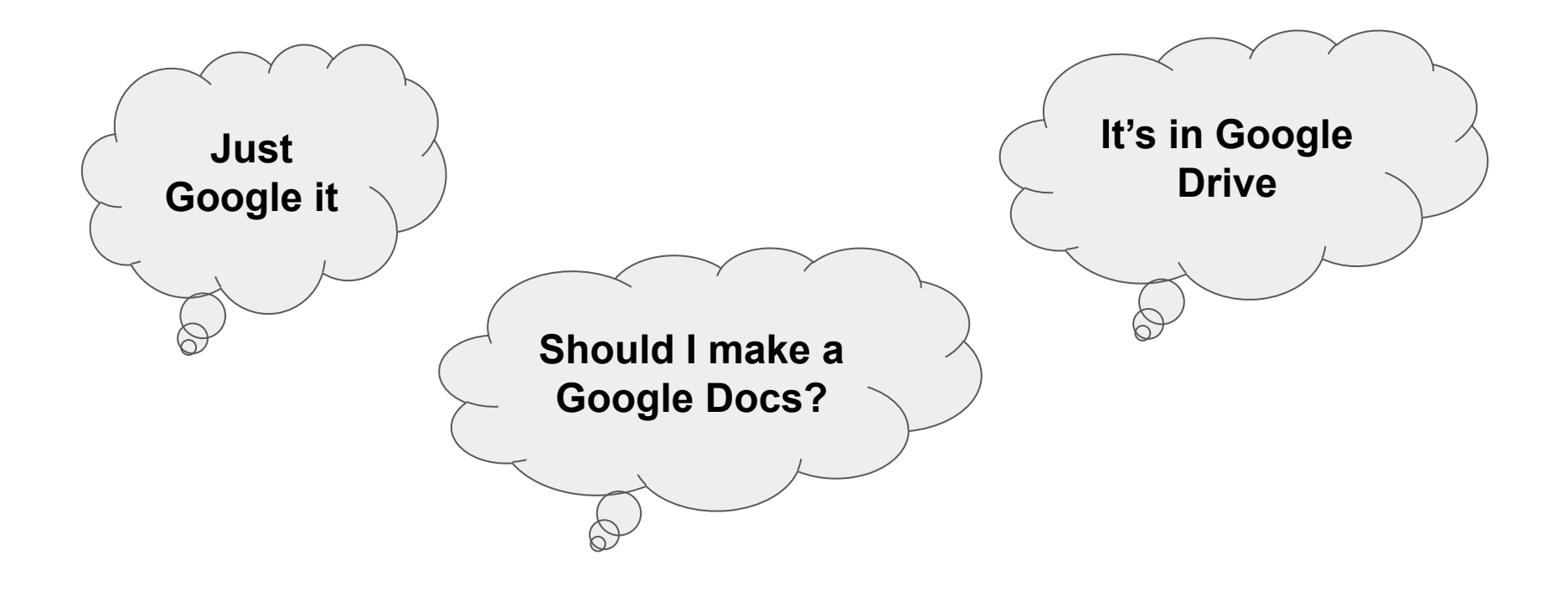

#### Much more than a search engine on the web!

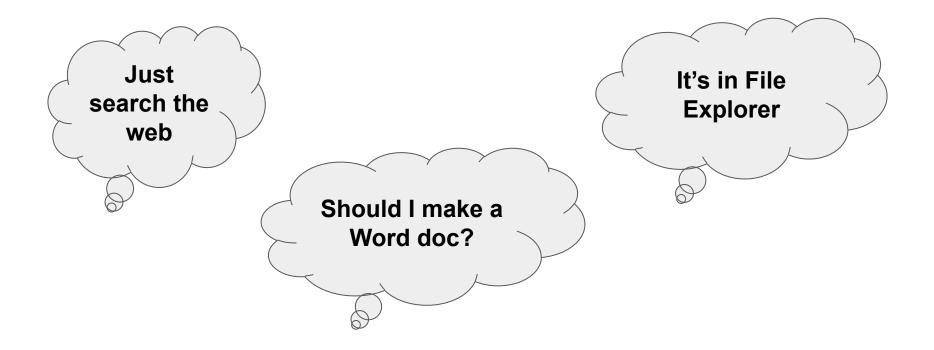

These are the same as the previous page, except not specific to Google

Google is really a software manufacturer

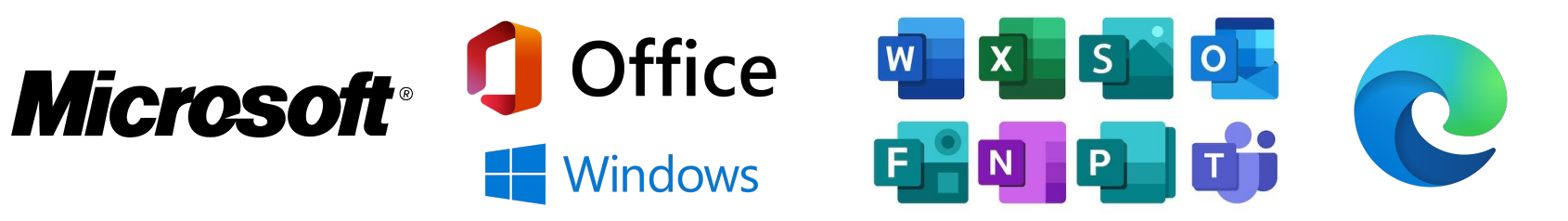

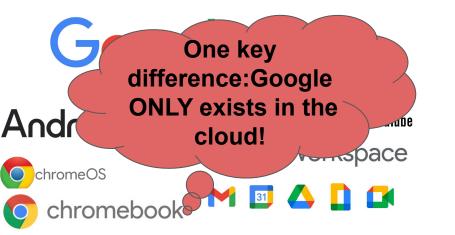

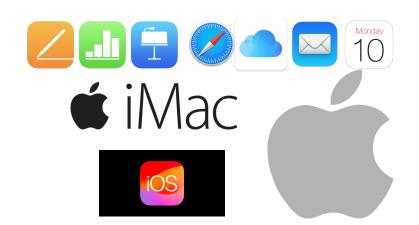

### What does Google offer (besides a web search?)

| Usage                        | Google Name | Microsoft Name                  | Other Similar Services |
|------------------------------|-------------|---------------------------------|------------------------|
| Email                        | Gmail       | Outlook                         | iMail, Thunderbird     |
| Calendar / Schedule          | Calendar    | Outlook                         | 10 iCal                |
| Data/file storage<br>(cloud) | C Drive     | OneDrive<br>Teams<br>Sharepoint | DropBox<br>iCloud      |
| Word processor               | <b>Docs</b> | Word                            | Pages                  |
| Spreadsheet                  | Bheets      | Excel                           | Numbers                |
| Presentation                 | Dides       | PowerPoint                      | E Keynote              |
| Meetings                     | Meet        | Teams                           | Zoom<br>WebEx          |

## A Gmail email address

# IS <u>NOT</u> THE SAME AS

a Google Account

A Kleenex is a facial tissue, but a facial tissue is not necessarily a Kleenex.

If you have a Gmail address, then you have a Google account. But you can have a Google account without a Gmail address.

## Google Drive - Where GBAAC does most of our work

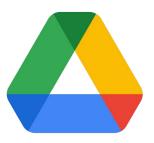

Popular misconceptions

- 1. I don't have a Gmail address. I can't use Google Drive. (Wrong)
- 2. I use Word/Excel. I don't want to switch to Google. (Google Workspace and Drive works with all file formats)
- 3. I can't access files in Google Drive without logging in to Google (Can access, but may be limited to view-only)
- 4. I don't use Chrome as a web browser so I can't use Drive/Google (Wrong)
- 5. Others?

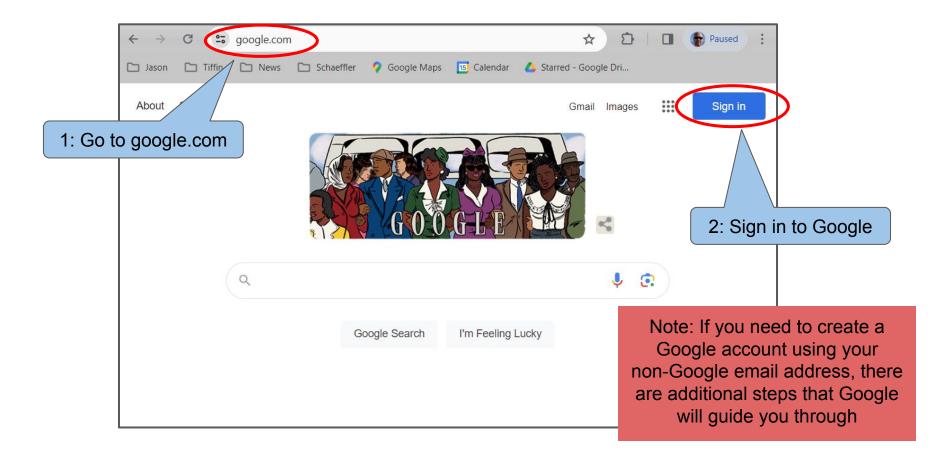

1: Once successfully signed in, the upper right corner will show your avatar or your initials

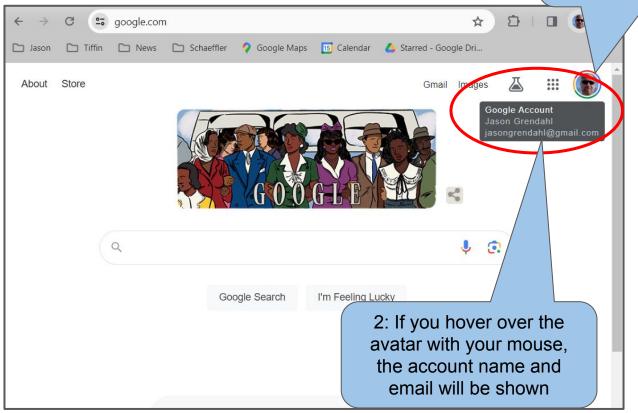

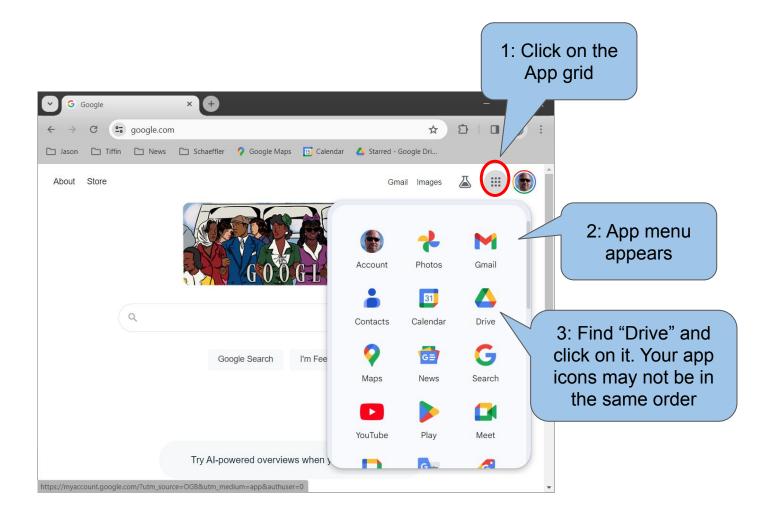

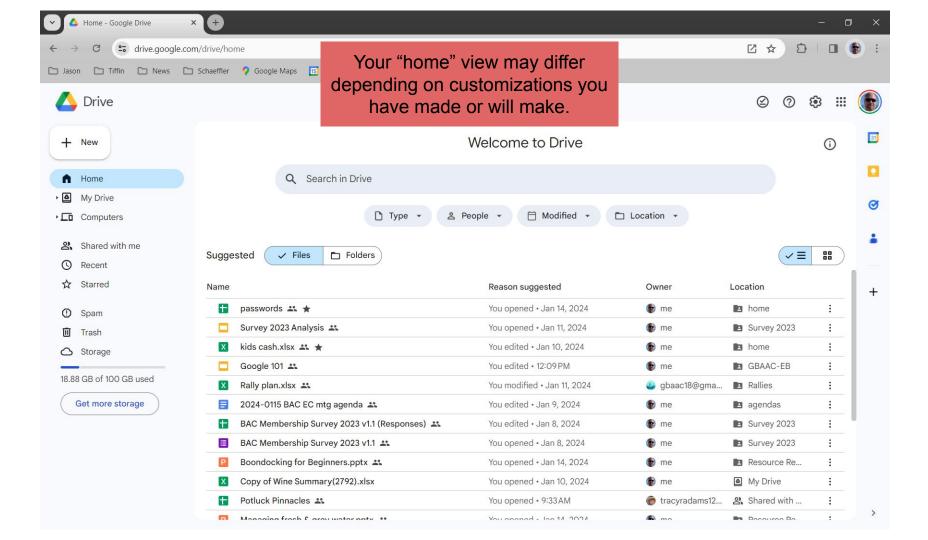

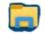

### Microsoft File Explorer

### Not so different, eh?

| ★ Copy Paste shortcut                                                                  | Move<br>to * | Copy Delete Rename role folder            | Properties         | Select all<br>Select none |           |
|----------------------------------------------------------------------------------------|--------------|-------------------------------------------|--------------------|---------------------------|-----------|
| Clipboard                                                                              |              | Organize New                              | Open               | Select                    |           |
| $\rightarrow \rightarrow \uparrow \blacksquare \rightarrow$ This PC $\rightarrow$ Goog |              | :) > My Drive >                           |                    |                           |           |
| Desktop                                                                                | * ^          | Name                                      | Date modified      | Туре                      | Size      |
| Downloads                                                                              | *            | archive 👌                                 | 9/14/2022 5:53 PM  | File folder               |           |
| 2023 Fall HRM610                                                                       | *            | 👌 CCC Tattler                             | 5/23/2023 6:29 PM  | File folder               |           |
| 🛆 Google Drive (G:)                                                                    | *            | os file cabinet                           | 10/20/2023 2:48 PM | File folder               |           |
| 💑 PG_E                                                                                 |              | Future Streamers                          | 12/12/2023 3:28 PM | File folder               |           |
| 🧵 quicken                                                                              |              | 💩 home                                    | 1/12/2024 2:00 PM  | File folder               |           |
| a resumes                                                                              |              | 💍 Local folder - BAC                      | 12/1/2023 9:18 AM  | File folder               |           |
| temp                                                                                   |              | LPC wine                                  | 1/21/2022 8:02 PM  | File folder               |           |
|                                                                                        |              | ø MBA                                     | 10/14/2023 7:15 PM | File folder               |           |
| This PC                                                                                |              | 🧟 Quicken                                 | 1/15/2023 8:00 PM  | File folder               |           |
| 3D Objects                                                                             |              | 11032023_jpg.jpeg                         | 1/12/2024 1:36 PM  | JPEG File                 | 203 KE    |
| E Desktop                                                                              |              | 🖄 Copy of Wine Summary(2792).xlsx         | 9/30/2023 9:36 AM  | Microsoft Excel W         | 10 KE     |
| Documents                                                                              |              | desktop.ini                               | 1/9/2024 3:34 PM   | Configuration setti       | 1 KE      |
| Downloads                                                                              |              | Kayaking Raves.gmap                       | 8/8/2020 10:04 AM  | GMAP File                 | 1 KE      |
| Music                                                                                  |              | Missions in California.gmap               | 1/24/2020 9:31 AM  | GMAP File                 | 1 KE      |
| Fictures                                                                               |              | Oct 2023 Napa Sonoma VWE trip.gmap        | 9/6/2023 8:22 PM   | GMAP File                 | 1 KE      |
| Videos                                                                                 |              | Steering Handbook.pdf                     | 6/29/2022 1:59 AM  | PDF Document              | 26,622 KE |
| Windows (C:)                                                                           |              | 🛃 suprep-am.pdf                           | 3/4/2023 8:15 AM   | PDF Document              | 359 KE    |
| Google Drive (G:)                                                                      |              | The California Appellation Series_ Anders |                    | PDF Document              | 104 KE    |
|                                                                                        |              | VWE shareholder tasting map.gmap          | 9/18/2022 7:37 AM  | GMAP File                 | 1 KE      |
| My Drive                                                                               |              |                                           |                    |                           |           |
| archive                                                                                |              |                                           |                    |                           |           |
| CCC Tattler                                                                            |              |                                           |                    |                           |           |
| 💑 file cabinet                                                                         |              |                                           |                    |                           |           |
| 👌 Future Streamers                                                                     |              |                                           |                    |                           |           |
| a home                                                                                 |              |                                           |                    |                           |           |
| 😞 Local folder - BAC                                                                   |              |                                           |                    |                           |           |
| LPC wine                                                                               |              |                                           |                    |                           |           |
| MBA                                                                                    |              |                                           |                    |                           |           |
|                                                                                        |              |                                           |                    |                           |           |

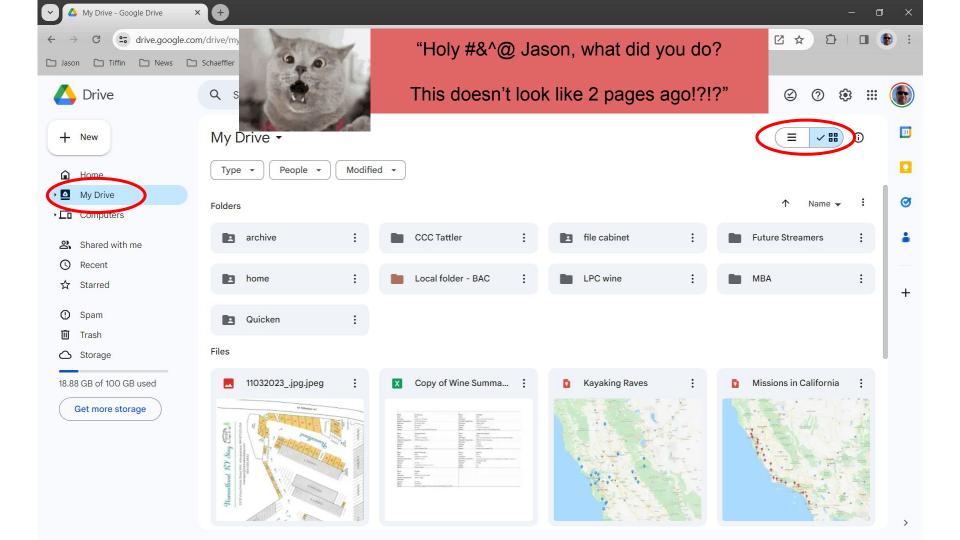

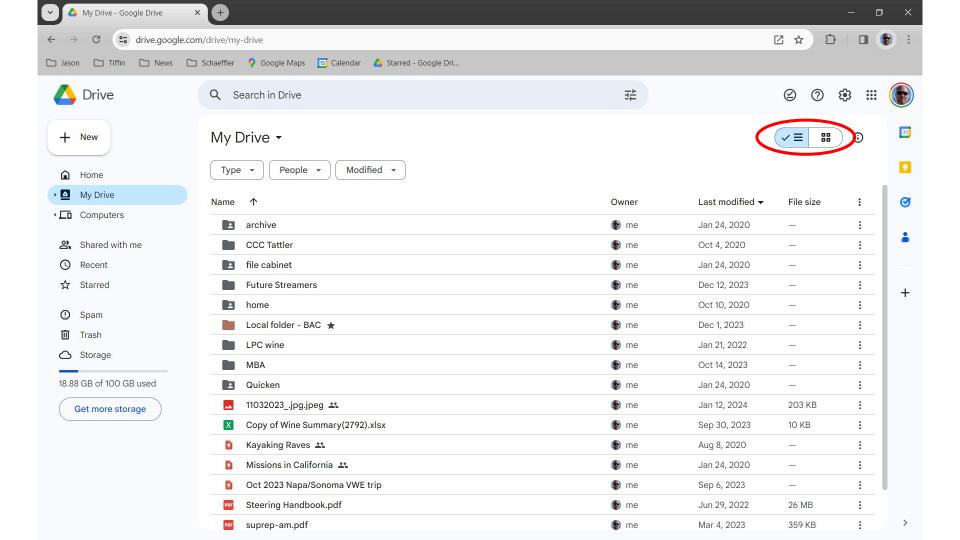

| Shared with me - Google Drive × | <b>•</b>                                                         |                            |                                         | - 0 ×     | t    |
|---------------------------------|------------------------------------------------------------------|----------------------------|-----------------------------------------|-----------|------|
| ← → C 🖙 drive.google.com        | /drive/shared-with-me                                            |                            |                                         |           | 1000 |
| 🗅 Jason 🗅 Tiffin 🗅 News 🗅       | Schaeffler 🛛 💡 Google Maps 🛛 🕫 Calendar 🛛 🔥 Starred - Google Dri |                            |                                         |           |      |
| 🔥 Drive                         | Q Search in Drive                                                |                            | 荘                                       | Ø 🤉 🏶 🏼 🌘 | )    |
| + New                           | Shared with me                                                   |                            |                                         |           | ]    |
| A Home                          | Type • People • Modified •                                       |                            |                                         |           | ľ,   |
| My Drive                        | Name                                                             | Shared by                  | Last modified $\checkmark$ $\checkmark$ | : 0       | I)   |
| Shared with me                  | Today           Today           Potluck Pinnacles                | 🗑 tracyradams12@gmail.com  | 10:38AM tracyradams12@g                 | 음 눈 & ☆ : |      |
| S Recent                        | Last week                                                        |                            |                                         |           |      |
| ☆ Starred                       | CCCU Membership 20230110 🚢                                       | \rm hikingnrg@gmail.com    | Jan 12, 2024 jmitchell52@g              | <u>+</u>  |      |
| () Spam                         | Junior Prom Packet 2023 w/ Student Agreement 🚢                   | avclassof24@gmail.com      | Jan 11, 2024 avhsclassof25              | :         |      |
| Trash                           | Last month                                                       |                            |                                         |           |      |
|                                 | Everything (new GBAAC gmail account)                             | 🚇 gbaac18@gmail.com        | Dec 19, 2023 me                         | :         |      |
| Storage                         | Pre-Approved Organizations 🚢                                     | ጳ sbull@pleasantonusd.net  | Dec 11, 2023 astraub@plea               | :         |      |
| 18.88 GB of 100 GB used         | 🖪 Boondocker's Airstream Club ★                                  | B boondockersairstreamclu  | Dec 1, 2023 me                          | :         |      |
| Get more storage                | Older                                                            |                            |                                         |           |      |
|                                 | P Managing fresh & grey water.pptx 🚢                             | myboyburt@gmail.com        | Oct 20, 2023 me                         | :         |      |
|                                 | Boondocking for Beginners.pptx 🚢                                 | myboyburt@gmail.com        | Oct 20, 2023 me                         |           |      |
|                                 | 😑 SVAC Santa Cruz Rally Potluck 🚢                                | tonya@tonyajlong.com       | Sep 16, 2023                            | :         |      |
|                                 | 😑 2023 Homecoming Dance Informational Packet 🚢                   | 🐵 avhsevents@gmail.com     | Sep 13, 2023 brendann421                | :         |      |
|                                 | Thore                                                            | 🐠 Andrea Grendahl          | Sep 11, 2023 Andrea Grend               | :         |      |
|                                 | 🚹 Ken Mercer Sports Park Map - Amador Senior Picni 🚢             | 🖲 sweber@pleasantonusd.net | Sep 6, 2023 sweber@pleas                | : >       |      |

| ~                          | Starred - Google Drive ×                    | × 🕂                      |                                                               |                |                 |           | 1              | - 0   | ×   |
|----------------------------|---------------------------------------------|--------------------------|---------------------------------------------------------------|----------------|-----------------|-----------|----------------|-------|-----|
| ~                          |                                             | <mark>m/drive/s</mark> t | arred                                                         |                |                 |           |                |       | ) : |
| C                          | Jason 🗅 Tiffin 🗅 News 🗅 S                   | Schaeffler               | 🖓 Google Maps 🛛 🖪 Calendar 🔥 Starred - Google Dri             |                |                 |           |                |       |     |
|                            | 🛆 Drive                                     | ٩ :                      | Search in Drive                                               |                | ∃‡              |           | S () \$        | 3 🎛 🌔 |     |
|                            | + New                                       | Star                     | rred                                                          |                |                 |           |                | ()    | 81  |
|                            | A Home                                      | Тур                      | People   Modified                                             |                |                 |           |                |       |     |
|                            | My Drive                                    | Name                     | <b>↑</b>                                                      | Owner          | Last modified 🔻 | File size | Location       | :     | Ø   |
|                            | Computers                                   |                          | Black Oak Christmas 2023 ★                                    | 😃 gbaac18@gma  | Dec 8, 2023     |           | 2023           | :     |     |
|                            | 😩 Shared with me                            |                          | Boondocker's Airstream Club 🛨                                 | B boondockersa | Dec 1, 2023     |           | 😤 Shared with  | :     | -   |
|                            | S Recent                                    |                          | GBAAC-EB ★                                                    | 😃 gbaac18@gma  | Dec 8, 2023     |           | 🖪 Everything ( | :     |     |
| $\boldsymbol{\mathcal{C}}$ | ★ Starred                                   |                          | Local folder - BAC ★                                          | 🕞 me           | Dec 1, 2023     |           | My Drive       | :     | +   |
|                            | O Snom                                      |                          | Rallies ★                                                     | 😃 gbaac18@gma  | Dec 18, 2023    |           | 🖪 Everything ( | :     | 1   |
|                            | <ul><li>Spam</li><li>Trash</li></ul>        | X                        | _GBAAC master membership list.xlsx 🚢 ★                        | 😃 gbaac18@gma  | Jan 12, 2024    | 66 KB     | Membership     | :     |     |
|                            |                                             | X                        | kids cash.xlsx 😩 ★                                            | 🚯 me           | Jan 10, 2024    | 22 KB     | 🖪 home         | :     |     |
|                            | △ Storage                                   |                          | passwords 🚉 ★                                                 | 🕞 me           | Jan 9, 2024     | 11 KB     | home           | :     |     |
|                            | 18.88 GB of 100 GB used<br>Get more storage | frien                    | Starred" is your<br>nd. It's everything<br>nat you use a lot. |                |                 |           |                |       |     |

>

| ✓ ▲ GBAAC-EB - Google Drive | × (+                                                                                             |                                                                                    | - 0 ×              |
|-----------------------------|--------------------------------------------------------------------------------------------------|------------------------------------------------------------------------------------|--------------------|
| ← → C 🔄 drive.google.c      | om/drive/folders/16Svah0dOh58HUecbW57Lbr9y7yfTXSZr                                               |                                                                                    | C 🖈 🖸 🖬 🚯 :        |
| 🗅 Jason 🕒 Tiffin 🕒 News 🕻   | 🗀 Schaeffler 🛛 💡 Google Maps 🛛 🖪 Calendar 🛛 🔥 Starred - Google Dri                               |                                                                                    |                    |
| 🛆 Drive                     | Q Search in Drive Open with                                                                      | 荘                                                                                  | 2 0 🌣 🏽 💽          |
| + New                       | Shared with r 🛃 Download A                                                                       | > GBAAC-EB -                                                                       |                    |
| Home                        | × 1 selected 2 D Make a copy Ctrl+C Ctrl+V                                                       |                                                                                    |                    |
| My Drive     Gomputers      | Name ↑ & Share >                                                                                 | Right-click on anyth<br>for a sub menu of us                                       | lize :             |
|                             | Bylaws and ( 🗁 Organize                                                                          | stuff to do. Note the                                                              |                    |
| Shared with me<br>Recent    | EB Agendas       i       File information         EB Minutes       Image: Make available offline | are sub-menus                                                                      |                    |
| ☆ Starred                   | Treasurer     Remove                                                                             | @gma Dec 8, 2023                                                                   | +                  |
| ① Spam                      | voting                                                                                           | gbaac18@gma Dec 8, 2023                                                            | <u> </u>           |
| 🔟 Trash                     | W GBAAC FAQs.docx                                                                                | <ul> <li>gbaac18@gma Dec 12, 2021</li> <li>gbaac18@gma Jan 30, 2022</li> </ul>     | 247 KB :<br>9 KB : |
|                             | GBAAC Logo color.jpg                                                                             | <ul> <li>goddolog ginami odiroo, 2022</li> <li>gbaac18@gma Aug 23, 2022</li> </ul> | 416 KB :           |
| 18.88 GB of 100 GB used     | Google 101 🚢                                                                                     | ● me 12:47 PM                                                                      | 6 MB               |
| Get more storage            | 👓 Grant Application PA system GBAAC.pdf 🚢                                                        | 🤹 gbaac18@gma Dec 12, 2021                                                         | 122 KB 🚦           |
|                             | 👿 Greater Bay Area Airstream Club letterhead.docx 🚢                                              | 🚇 gbaac18@gma Mar 5, 2023                                                          | 481 KB             |
|                             | P How to generate a club directory.pptx 🚢                                                        | 🐠 gbaac18@gma Sep 18, 2022                                                         | 1.3 MB :           |
|                             | Proposed email to GBAAC members requesting donations.docx 🚢                                      | 🐠 gbaac18@gma Dec 12, 2021                                                         | 8 KB :             |
|                             | P Setup a Google Meet (webmaster).pptx 🚢                                                         | 🐠 gbaac18@gma Apr 24, 2023                                                         | 668 KB             |
|                             | wbcci_insurance_explanation.pdf 👫                                                                | 🐠 gbaac18@gma Jan 24, 2022                                                         | 131 KB             |
|                             | WBCCI_Liability Insurance Coverage Explanation_013020.docx 🚢                                     | 😃 gbaac18@gma Jan 13, 2022                                                         | 85 KB : >          |

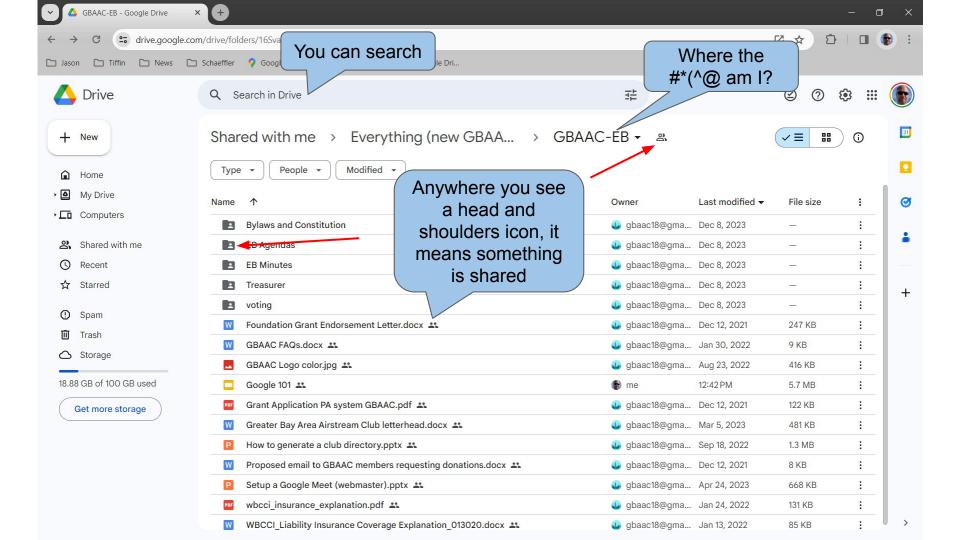

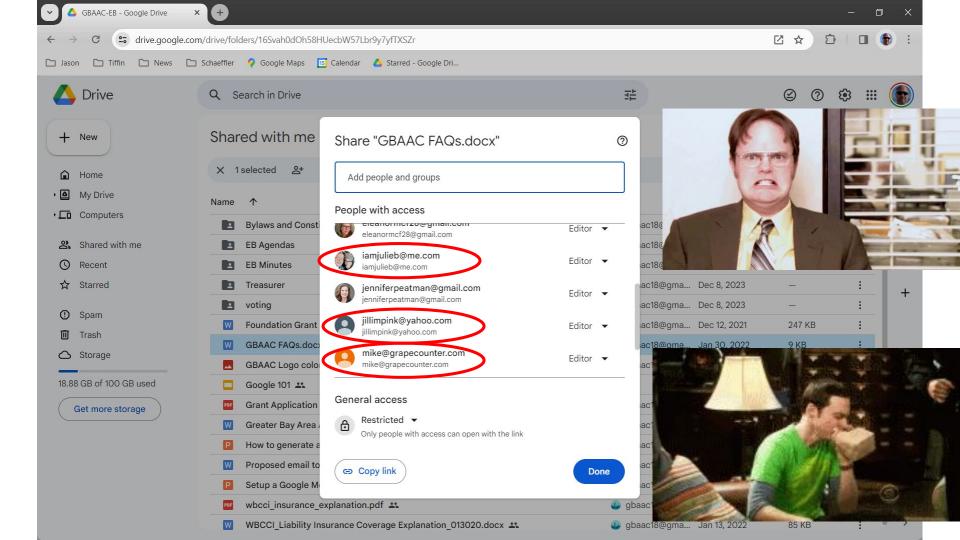

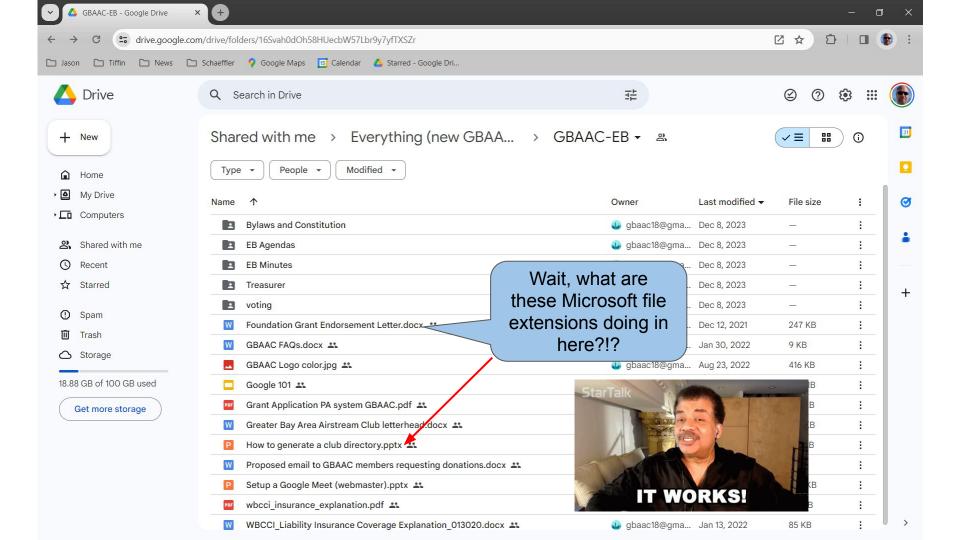

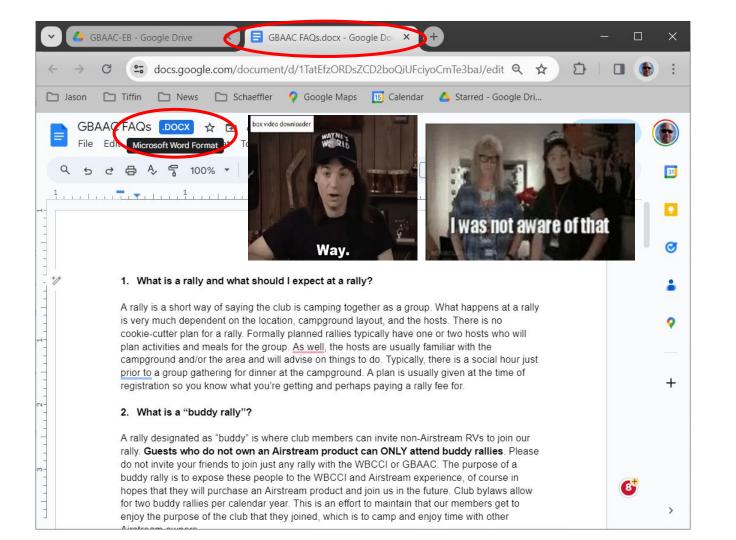

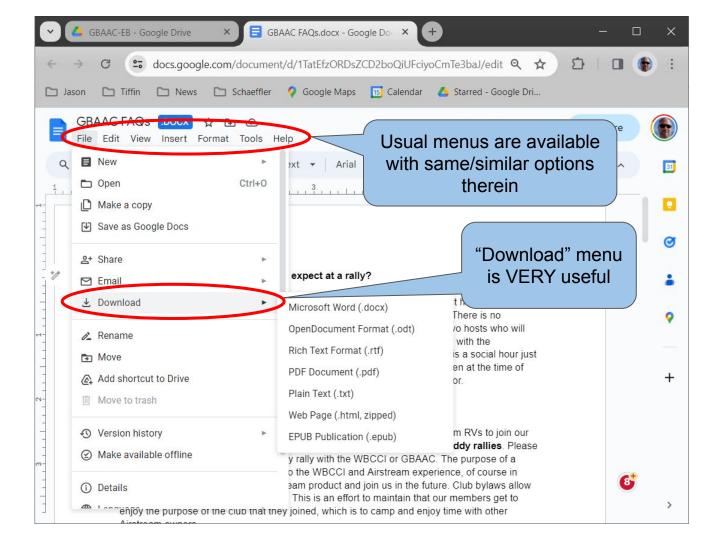

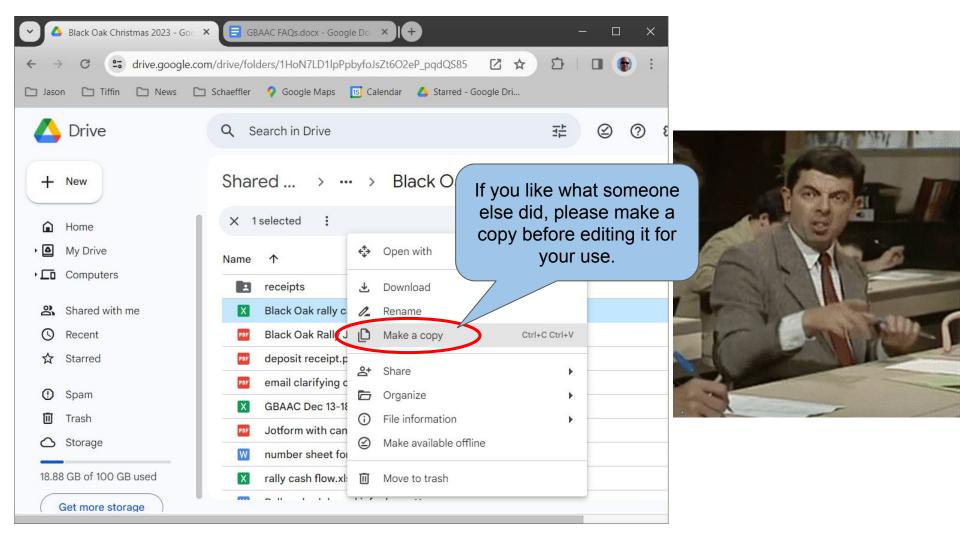

| Black Oak Christmas 2023 - Go                                                                                                    | GBAAC FAQs.docx - Google Do 🗙 +                                                                                                    |                                                                                                    |                                                                      |                                                                                         | - 0                                                                                                    |
|----------------------------------------------------------------------------------------------------|----------------------------------------------------------------------------------------------------|----------------------------------------------------------------------------------------------------|----------------------------------------------------------------------|-----------------------------------------------------------------------------------------|----------------------------------------------------------------------------------------------------|
| ← → C 😁 drive.google                                                                                                    | .com/drive/folders/1HoN7LD1lpPpbyfoJsZt6O2eP_pqdQS85                                                                                                    |                                                                                                    |                                                                      |                                                                                         |                                                                                                    |
| 🗅 Jason 🗅 Tiffin 🗋 News                                                                                                    | 🛅 Schaeffler 🛛 💡 Google Maps 🛛 🖪 Calendar 🛛 🝐 Starred - Google Dri                                                                                                    |                                                                                                    |                                                                      |                                                                                         |                                                                                                    |
| 🛆 Drive                                                                                                    | Q Search in Drive                                                                                                    | 크는                                                                                                    |                                                                      | 2 0                                                                                     | 🌣 🏼 🌘                                                                                                    |
| + New                                                                                                    | Shared with me > > 2023 > Black Oak Ch                                                                                                    | nristmas 20 🝷                                                                                                    |                                                                      | ✓ = #                                                                                   | 0                                                                                                    |
| Home                                                                                                    | X 1selected & ★ 🛃 🗊 ⇔ :                                                                                                    |                                                                                                    |                                                                      |                                                                                         |                                                                                                    |
| My Drive                                                                                                    | Name 1                                                                                                    | Owner                                                                                                    | Last modified 🗸                                                      | File size                                                                               |                                                                                                    |
| • Computers                                                                                                    | receipts                                                                                                    | 💮 me                                                                                                    | Dec 13, 2023                                                         | 8 <del></del> )                                                                         | ;                                                                                                    |
|                                                                                                    |                                                                                                    |                                                                                                    |                                                                      |                                                                                         |                                                                                                    |
| Shared with me                                                                                                    | X Black Oak rally cash flow.xlsx                                                                                                    | 🚯 me                                                                                                    |                                                                      |                                                                                         |                                                                                                    |
| Shared with me<br>Recent                                                                                                    | Black Oak rally cash flow.xlsx  Black Oak Polly Jotform screen print.pdf Black Oak Polly Jotform screen print.pdf                                                                                                    | 🌚 me                                                                                                    | Then mov                                                             | /e it to y                                                                              | our                                                                                                    |
|                                                                                                    |                                                                                                    | 🕒 gt                                                                                                    | Then mov                                                             | -                                                                                       |                                                                                                    |
| <ul><li>☑ Recent</li><li>☆ Starred</li></ul>                                                                                         | Black Oak Pally Jotform screen print.pdf                                                                                                    | 🕒 gt                                                                                                    | orkspace (e                                                          | e.g. rally                                                                              | folder,                                                                                                    |
| <ul> <li>⊘ Recent</li> <li>☆ Starred</li> <li>⊘ Spam</li> </ul>                                                                      | Per       Black Oak Pally letform screen print.pdf         X       Copy of Black Oak rally cash flow.xlsx         Per       deposit receipt.par         email clarifying contract terms                                                                                                    | gt                                                                                                    |                                                                      | e.g. rally                                                                              | folder,                                                                                                    |
| <ul> <li>③ Recent</li> <li>☆ Starred</li> <li>④ Spam</li> <li>⑪ Trash</li> </ul>                                                     | Black Oak Polly lotform screen print.pdf 🕰<br>Copy of Black Oak rally cash flow.xlsx 🕰<br>deposit receipt.por 🕰 😵 Open with<br>email clarifying contract terms<br>GBAAC Dec 13-18 rooming list                                                                                                    | € gt<br>€ m<br>↓ € gt                                                                                                    | orkspace (e<br>personal                                              | e.g. rally                                                                              | folder,                                                                                                    |
| <ul> <li>③ Recent</li> <li>☆ Starred</li> <li>④ Spam</li> </ul>                                                                      | Image: Black Oak Pally letform screen print.pdf         Image: Screen print.pdf         Image: Screen print                                                                                                    | ↓ ↓ gt<br>↓ ↓ gt<br>↓ ↓ gt<br>↓ gbaac18@g                                                                                                    | orkspace (e<br>personal                                              | e.g. rally<br>Drive, e                                                                  | folder,<br>tc.)                                                                                                    |
| <ul> <li>③ Recent</li> <li>☆ Starred</li> <li>④ Spam</li> <li>⑪ Trash</li> </ul>                                                     | Black Oak Pally letform screen print.pdf **<br>Copy of Black Oak rally cash flow.xlsx **<br>deposit receipt.por **<br>GBAAC Dec 13-18 rooming list<br>Rename                                                                                                    | ↓ ↓ gt<br>↓ ↓ gt<br>↓ ↓ gt<br>↓ gbaac18@g                                                                                                    | orkspace (e<br>personal                                              | e.g. rally<br>Drive, e                                                                  | folder,<br>tc.)                                                                                                    |
| <ul> <li>③ Recent</li> <li>☆ Starred</li> <li>④ Spam</li> <li>⑪ Trash</li> <li>△ Storage</li> </ul>                                  | Black Oak Polly Jotform screen print.pdf<br>Copy of Black Oak rally cash flow.xlsx<br>deposit receipt.pur<br>GBAAC Dec 13-18 rooming list<br>Jotform with cancellation polic<br>Make a copy Ctrl+C Ctr                                                                                                    | ↓ ↓ ↓ ↓ ↓ ↓ ↓ ↓ ↓ ↓ ↓ ↓ ↓ ↓ ↓ ↓ ↓ ↓ ↓                                                                                                    | orkspace (e<br>personal                                              | e.g. rally<br>Drive, e                                                                  | r folder,<br>htc.)                                                                                                    |
| <ul> <li>③ Recent</li> <li>☆ Starred</li> <li>④ Spam</li> <li>⑩ Trash</li> <li>△ Storage</li> <li>18.88 GB of 100 GB used</li> </ul> | Black Oak Pally letform screen print.pdf         X       Copy of Black Oak rally cash flow.xlsx         Image: deposit receipt.point       Image: Open with         Image: deposit receipt.point       Image: Open with         Image: deposit receipt.point       I                                                                                                    | u gt<br>m gt<br>m gt<br>u gt<br>u gt<br>u gt<br>u gt<br>u gbaac18@g<br>url+V<br>m wrl<br>u gbaac18@g<br>u gbaac18@g                                                                                                    | orkspace (e<br>personal<br>6, 2023<br>Dec 14, 2023                   | e.g. rally<br>Drive, e<br>11 KB<br>176 KB<br>13 KB                                      | r folder,<br>tc.)                                                                                                    |
| <ul> <li>Q Recent</li> <li>☆ Starred</li> <li>Q Spam</li> <li>I Trash</li> <li>△ Storage</li> <li>18.88 GB of 100 GB used</li> </ul> | Black Oak Polly Jetform screen print.pdf **         X       Copy of Black Oak rally cash flow.xlsx **         #       deposit receipt.pur **         #       deposit receipt.pur **         #       Open with         #       Download         X       GBAAC Dec 13-18 rooming list         #       Download         #       Download         Make a copy       Ctrl+C Ctrl         Make a copy       Ctrl+C Ctrl         X       rally cash flow.xlsx **                                                                                                    | u gt<br>v gt<br>v gt<br>u gt<br>u gt<br>u gt<br>u gt<br>u gbaac18@g<br>u gbaac18@g<br>u gbaac18@g<br>v v v v v v v v v v v v v v v v v v v                                                                                                     | orkspace (e<br>personal<br>6, 2023<br>Dec 14, 2023                   | e.g. rally<br>Drive, e<br>11 кв<br>176 кв<br>13 кв<br>53 кв                             | <sup>1</sup> folder,<br>tc.)                                                                                                    |
| <ul> <li>Q Recent</li> <li>☆ Starred</li> <li>Q Spam</li> <li>I Trash</li> <li>△ Storage</li> <li>18.88 GB of 100 GB used</li> </ul> | Black Oak Polly lotform screen print.pdf **         X       Copy of Black Oak rally cash flow.xlsx **         Image: Copy of Black Oak rally cash flow.xlsx **         Image: Copy of Bla | gt     gt     gt | orkspace (e<br>personal<br>6, 2023<br>Dec 14, 2023                   | e.g. rally<br>Drive, e<br>11 KB<br>176 KB<br>13 KB<br>53 KB<br>756 KB                   | <sup>2</sup> folder,<br>tc.)<br>:<br>:<br>:<br>:<br>:<br>:<br>:<br>:                                                                      |
| <ul> <li>⊘ Recent</li> <li>☆ Starred</li> <li>② Spam</li> <li>☑ Trash</li> <li>△ Storage</li> <li>18.88 GB of 100 GB used</li> </ul> | Black Oak Polly Jotferm screen print.pdf **         X       Copy of Black Oak rally cash flow.xlsx **         #       deposit receipt.pur **         #       deposit receipt.pur **         #       Download         X       GBAAC Dec 13-18 rooming list         #       Download         #       Download         #       Download         #       Black Oak rally cash flow.xlsx **         Make a copy       Ctrl+C Ctrl         Make a copy       Ctrl+C Ctrl         Make a copy       Ctrl+C Ctrl         Rally schedule and info.docx       Corganize         #       File information         X       registration list.xlsx **         X       shopping list.xlsx **                                                                                                    | gt     gt     gt | orkspace (e<br>personal<br>6, 2023<br>Dec 14, 2023                   | e.g. rally<br>Drive, e<br>11 KB<br>176 KB<br>13 KB<br>53 KB<br>756 KB<br>66 KB          | r folder,<br>tc.)                                                                                                    |
| <ul> <li>☑ Recent</li> <li>☆ Starred</li> <li>☑ Spam</li> <li>☑ Trash</li> <li>△ Storage</li> <li>18.88 GB of 100 GB used</li> </ul> | Black Oak Polly Jotform screen print.pdf **         X       Copy of Black Oak rally cash flow.xlsx **         Image: Copy of Black Oak rally cash flow.xlsx **         Image: Copy of Bla | gt     gt     gt | orkspace (e<br>personal<br>6, 2023<br>Dec 14, 2023<br>ma Aug 7, 2023 | e.g. rally<br>Drive, e<br>11 KB<br>176 KB<br>13 KB<br>53 KB<br>756 KB<br>66 KB<br>49 KB | i       i       i       i       i       i       i       i       i       i       i       i       i       i       i       i       i       i |

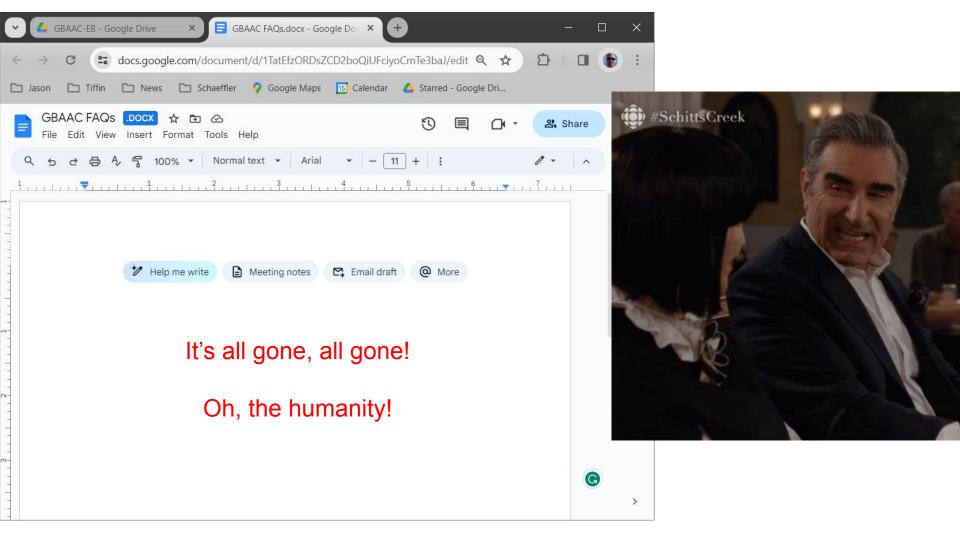

## You can ALWAYS undo it! Don't re-create it!

1: Undo function (under the Edit menu)

2: Version History (under the File menu)

3: "Trash" in Drive (if you deleted something)

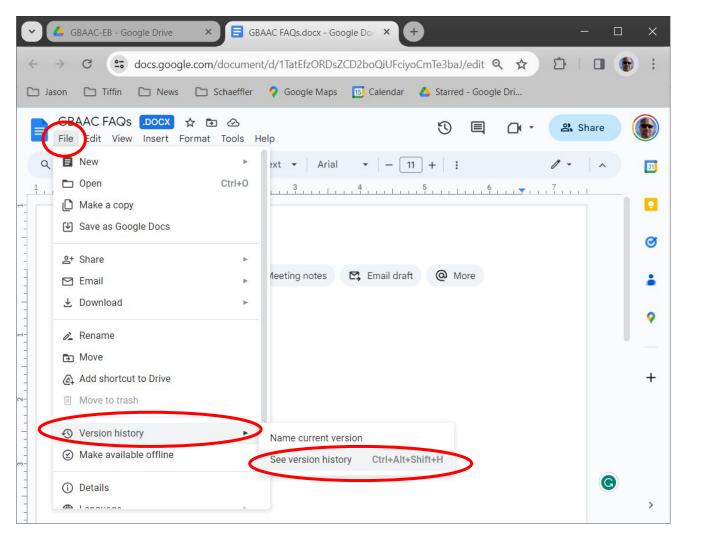

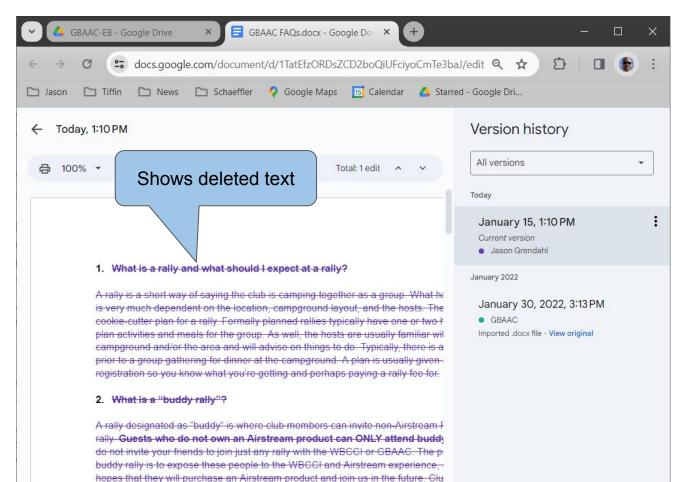

for two buddy rallies per calendar year. This is an effort to maintain that our more enjoy the purpose of the club that they joined, which is to camp and enjoy time v

Show changes

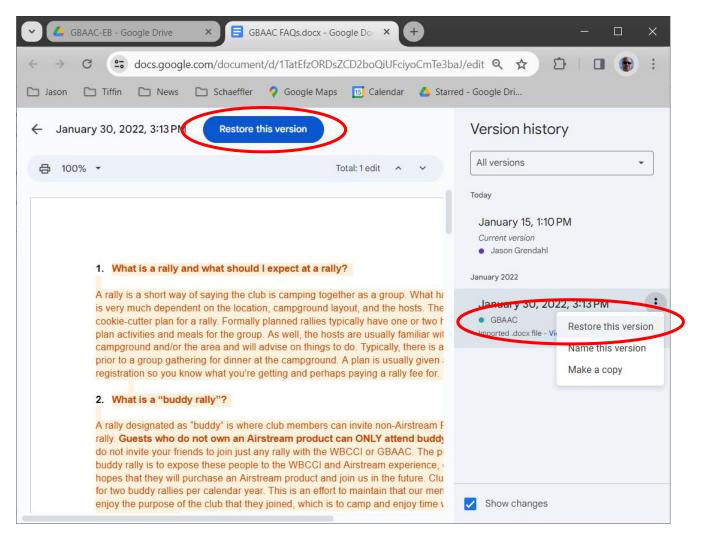

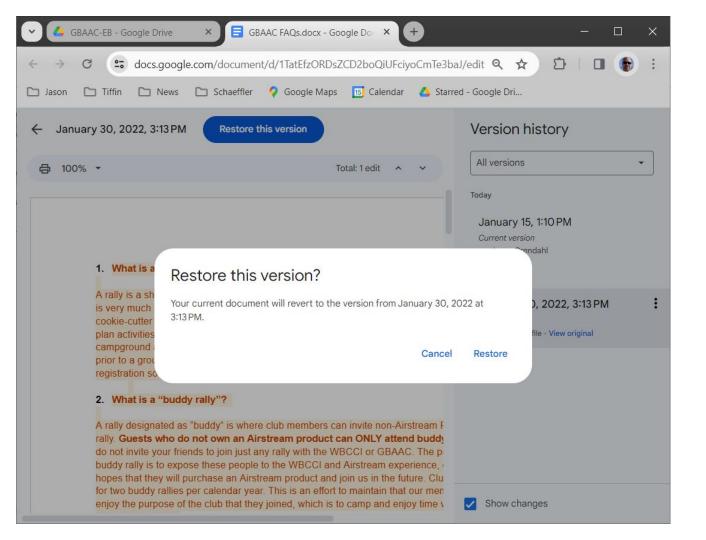

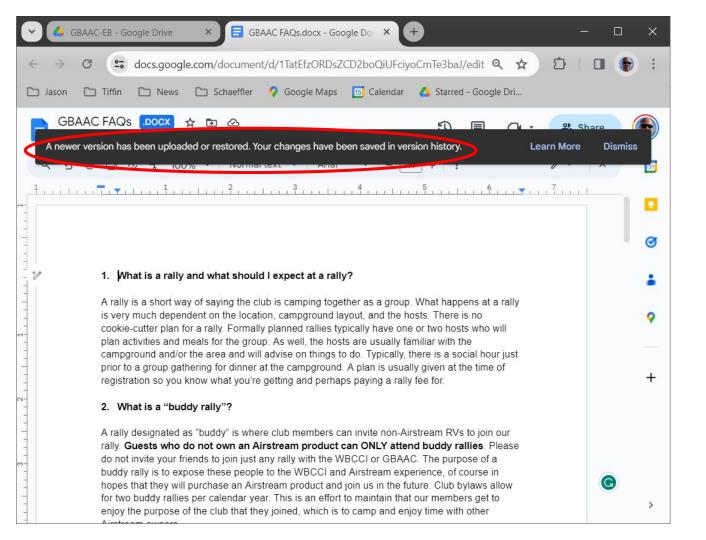

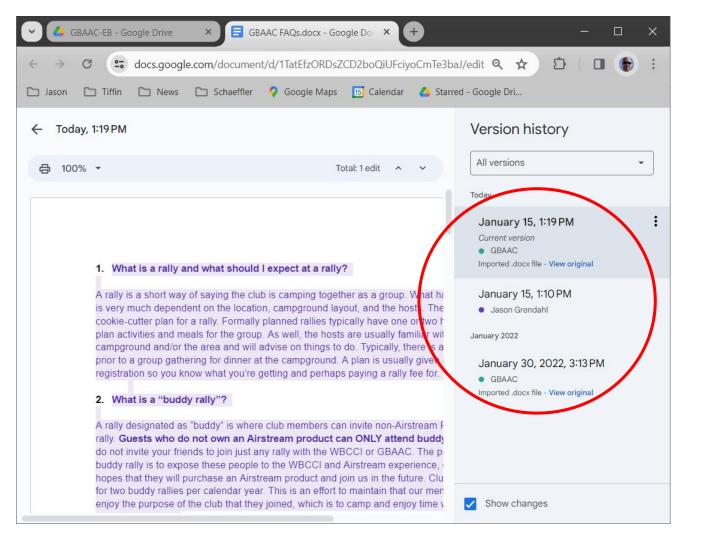

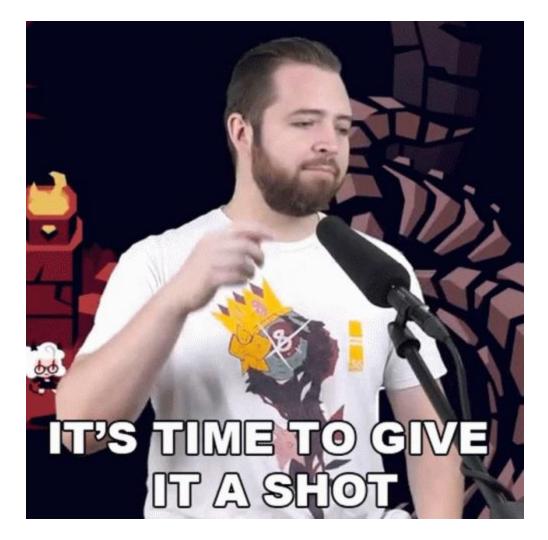